## SAP ABAP table COMT\_PRMAT\_DETAIL {Material Data}

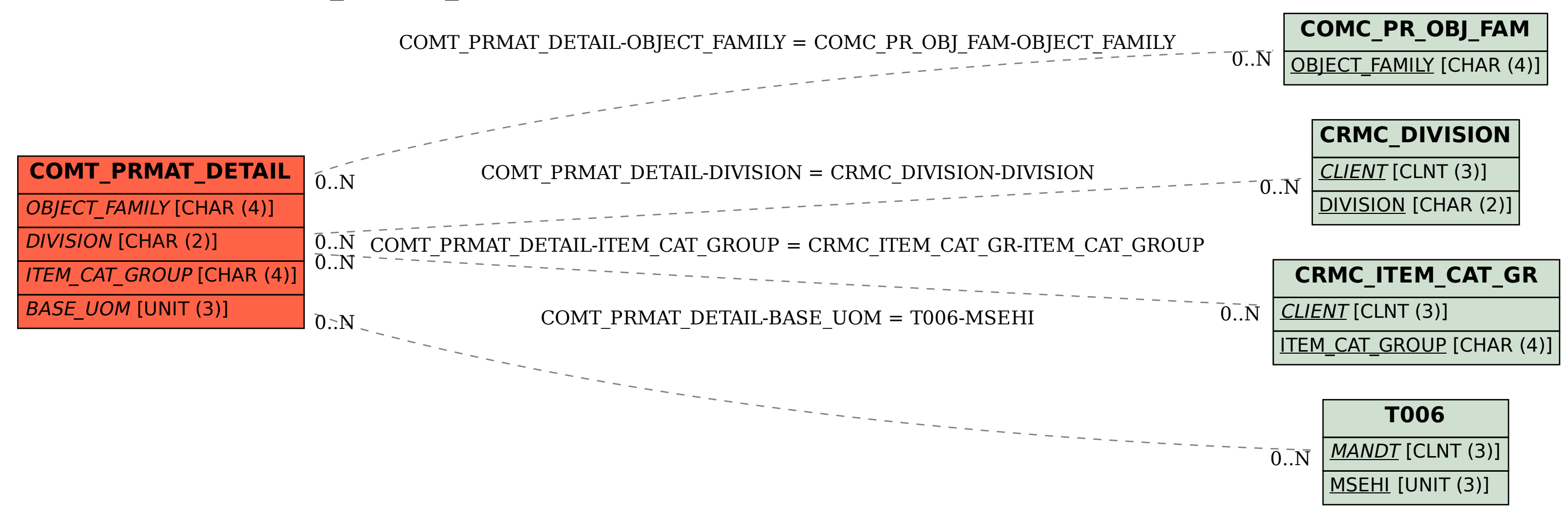